**Windows** 

# Windows

### **Windows 98**

#### Windows

**EIX** 

## Windows

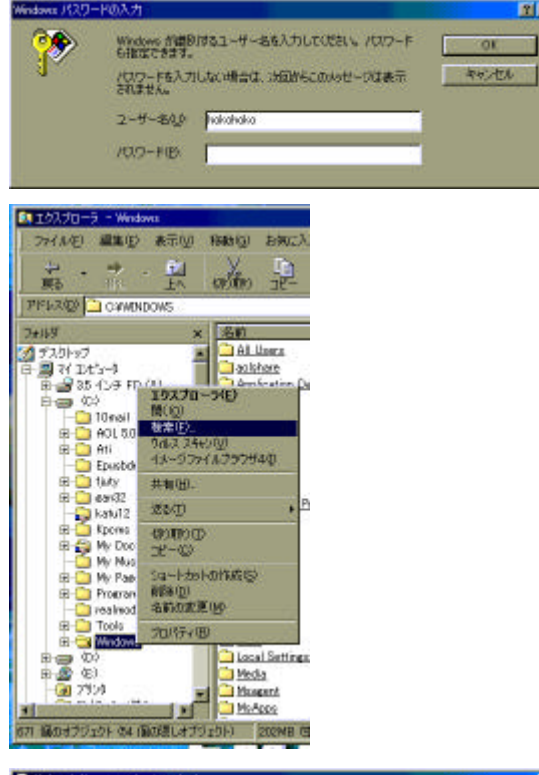

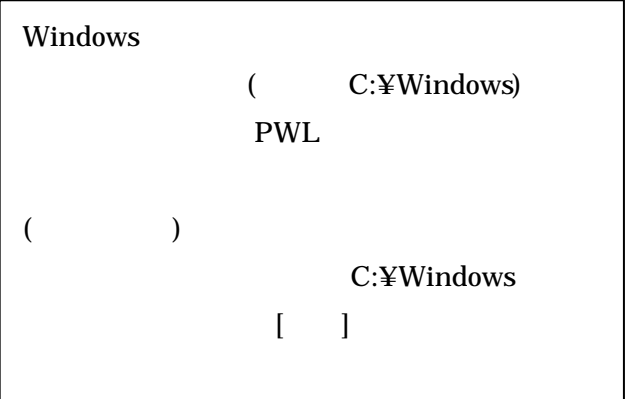

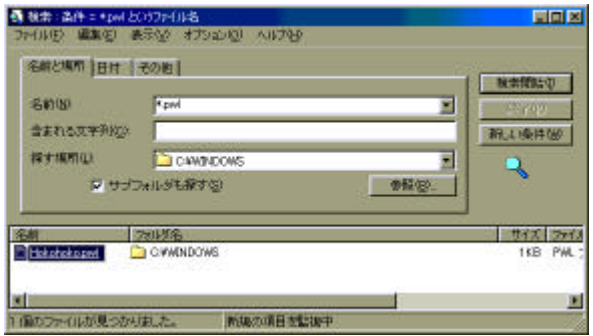

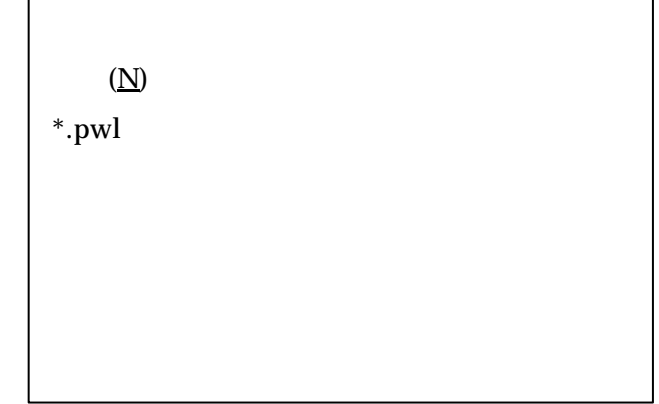

### **Windows**

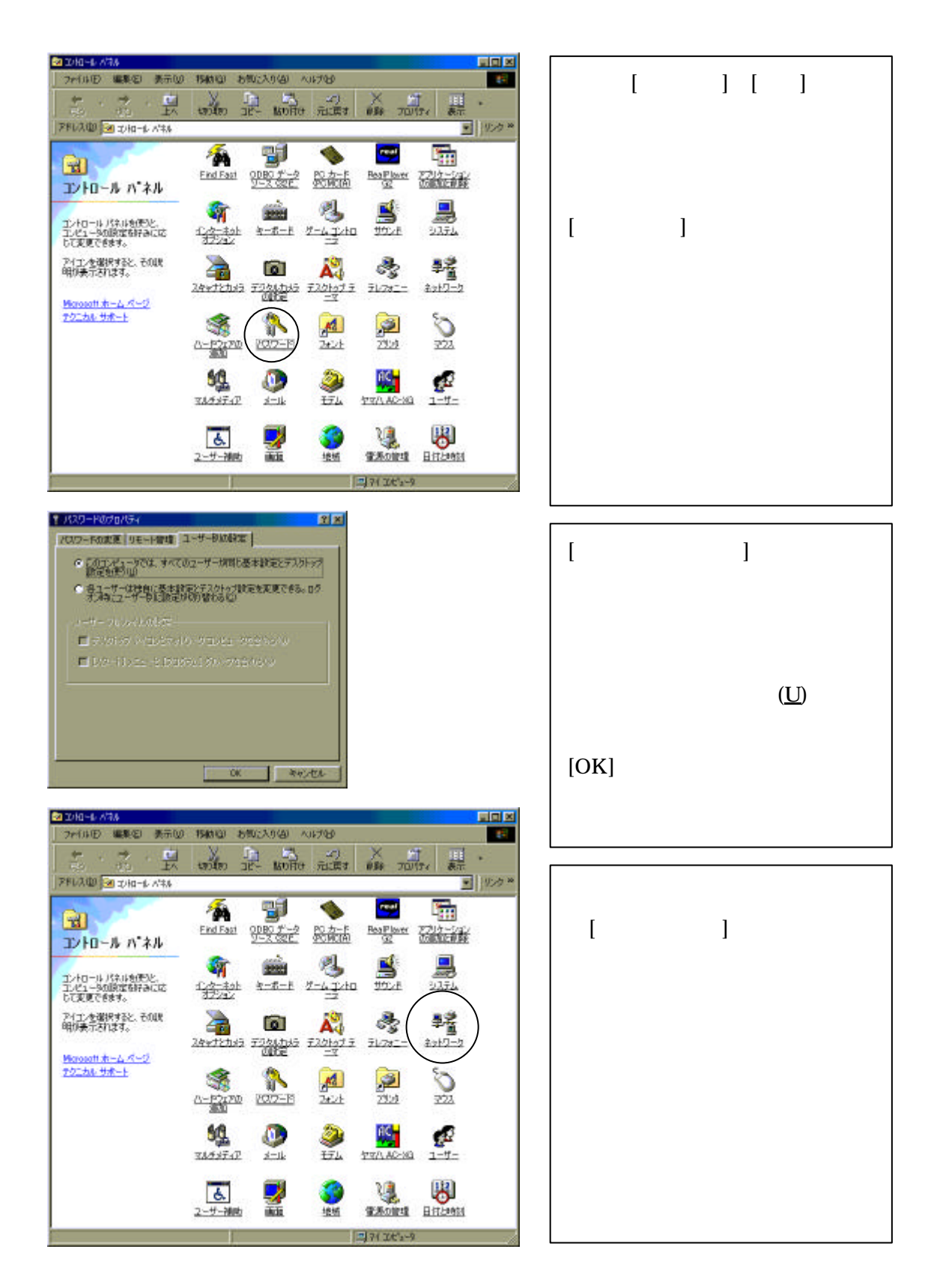

# Windows

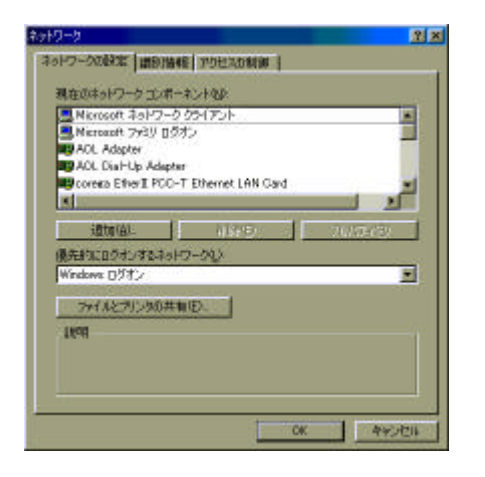

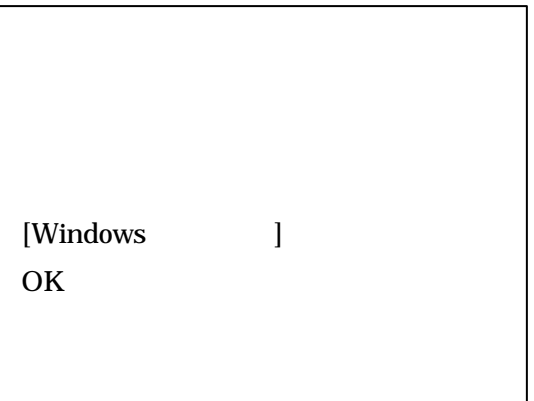

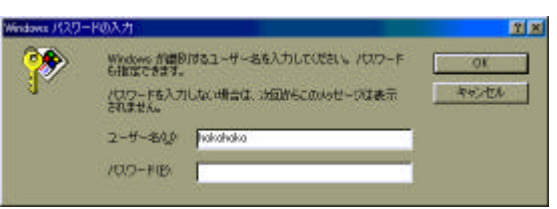

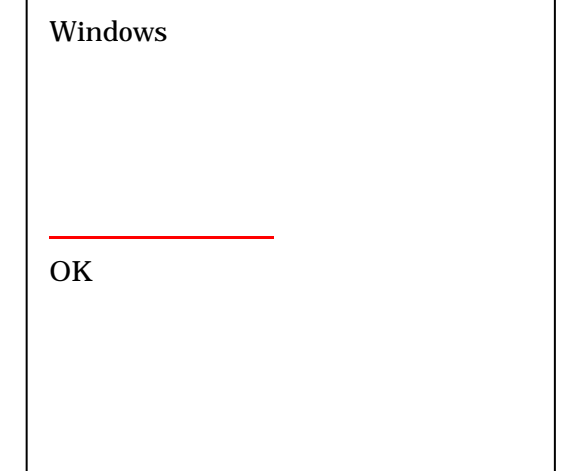